# **ESTUDO, DEFINIÇÃO E IMPLEMENTAÇÃO DE UMA INTERFACE PARA INTEGRAR A FERRAMENTA "SED-UNIVAP" A UM AMBIENTE PADRONIZADO DE ENSINO A DISTÂNCIA**

# Glauber Luis de Moraes<sup>1</sup>, Valmir Aureliano da Silva<sup>1</sup>, Lineu Mialaret<sup>1</sup>

**1** Universidade do Vale do Paraíba, Estrada do Limoeiro 250 - Jardim Dora CEP 12305-810 - Jacareí – SP

**Resumo-** Este trabalho de graduação tem como objetivo prover o desenvolvimento de uma ferramenta(GerGAV) que permitirá a gerência de conteúdo e geração automática de avaliações WEB para complementar o atual sistema de ensino a distância da Universidade do Vale do Paraíba que utiliza a plataforma do Teleduc, através da padronização dos materiais didáticos expostos no site, geração de testes on-line, geração de avaliações on-line e aferição do desempenho dos alunos através de relatórios estatísticos de desempenho(notas dos testes, notas das avaliações e contagem do tempo de leitura do material exposto no site.)

**Palavras-chave:** Gerência de conteúdo, avaliações via WEB, Ensino a Distância.

**Área do Conhecimento:** Ciências Exatas e da Terra (Ciência da Computação.)

## **Introdução**

O aprendizado com auxílio do computador tem sido empregado com êxito já há certo tempo. Softwares educacionais vêm ajudando cada vez mais alunos e professores a tornarem o processo de aprendizado mais fácil, rápido e eficiente. Com o advento e a rápida expansão da Internet, novas aplicações estão sendo estudadas para a rede, dentre elas, as de Educação a Distância – forma de aprendizado, onde instrutores e aprendizes estão separados no tempo e espaço, durante todo ou parte do processo.

A rapidez e riqueza da comunicação não são as únicas vantagens que a Internet traz para a Educação a Distância. A quantidade e a qualidade dos vários recursos visuais presentes na rede, especificamente, na World Wide Web, faz desta, uma fonte de informação ideal para obtenção e apresentação de material didático tanto para alunos, quanto para professores. Mas na maioria dos casos, os atuais ambientes e sistemas de ensino a distância na Internet baseiam-se exclusivamente no modelo de um Website, com material didático exposto na forma de apostilas para downloads em formatos conhecidos (pdf, doc, etc) e páginas (HTML) simples. Assim os autores deste Trabalho de Conclusão de Curso (TCC) sentiram a necessidade do desenvolvimento de uma ferramenta para complementar o atual sistema de ensino a distância da UNIVAP oferecendo em termos de recursos a padronização do material exposto no site, geração de testes online, geração de avaliações on-line e aferição do

desempenho dos alunos através de relatórios estatísticos de desempenho.

## **Materiais e Métodos**

Para o desenvolvimento deste projeto foram escolhidas as ferramentas de desenvolvimento:

*Navegador WEB:* responsável pela interface com o usuário;

*Servidor Apache:* responsável pela conectividade, segurança e auditoria;

*Linguagem de programação PHP:* responsável pelo controle das regras de negócio e da lógica da aplicação;

*Banco de dados MYSQL:* acesso e armazenamento de grande quantidade de dados.

Estas ferramentas juntas fornecem um ambiente completo para a construção de aplicações e sites WEB sofisticados e não trazem elevados custos de licença, run-time por CPU ou por usuário. Também fornecem grande produtividade, performance, escalabilidade, segurança e confiabilidade. Além de serem as ferramentas padrões do sistema de ensino a distância da UNIVAP**.** O funcionamento integrado das ferramentas supra citadas é apresentado na Figura 1.

Será utilizada a metodologia de Prototipação para o desenvolvimento do referido projeto. Esta metodologia tem como finalidade principal estabelecer uma comunicação clara para fácil entendimento e visualização objetiva das alterações das interfaces/aplicativos, para atingirmos a expectativa das necessidades do cliente no menor tempo possível e também evitar

retrabalhos originados por não atendimento das questões apresentadas dos itens que irão compor a alteração do aplicativo.

A estrutura desta metodologia esta organizada para auxiliar a aprovação e entendimento dos desenvolvedores junto aos usuários envolvidos na execução do serviço, levantando o impacto das alterações estruturais no software. Para tanto, deve-se seguir algumas etapas para aprovação das interfaces a serem desenvolvidas:

- I- Levantamento das especificações;
- II- Prototipação das telas e relatórios;
- III- Aprovação do Protótipo;
- IV- Teste e homologação da alteração;
- V- Aprovação de Software.

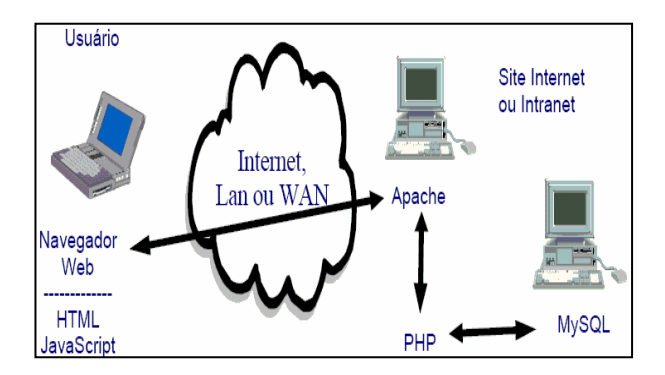

Figura 1- Funcionamento das ferramentas: navegador WEB, servidor Apache, linguagem de programação PHP e banco de dados MySQL.

#### **Resultados**

Atualmente o sistema encontra-se em estado contínuo de desenvolvimento. Conforme as figuras 2, 3 e 4.

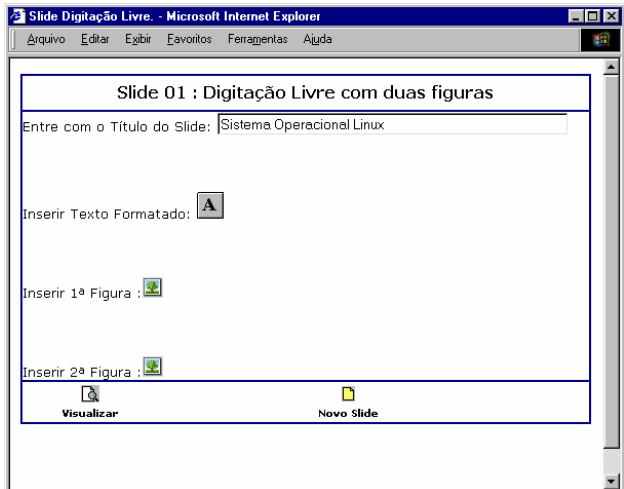

Figura 2- Interface WEB para a publicação do conteúdo didático padronizado.

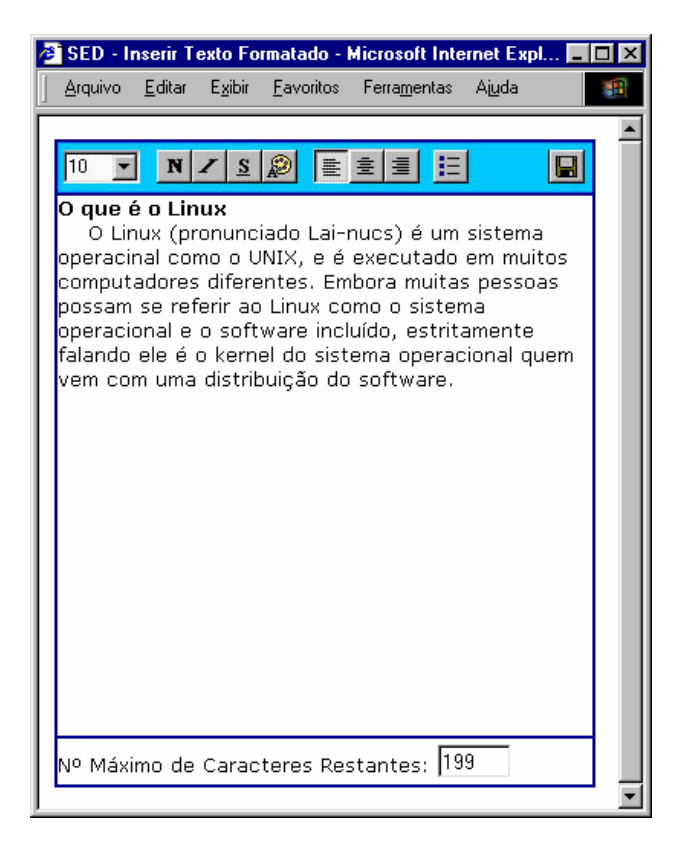

Figura 3- Interface WEB para publicação do texto redigido pelo professor..

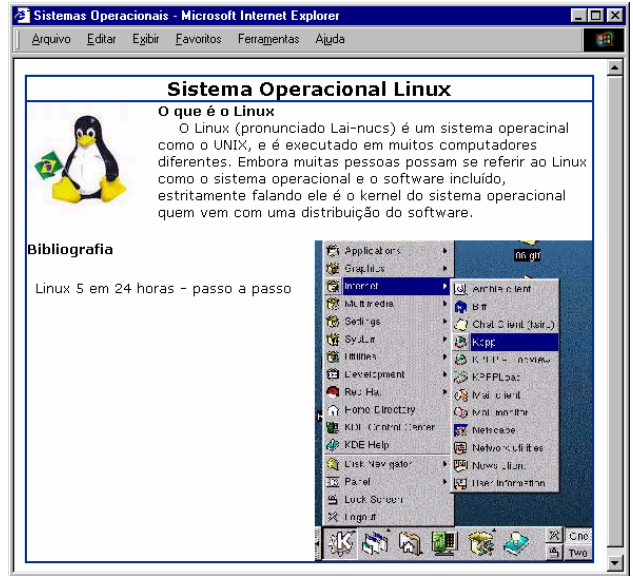

Figura 4- Interface WEB padronizada para acesso do corpo discente.

# **Discussão**

Embora com seus principais módulos funcionando o sistema ainda necessita de algumas melhorias e adaptações para o seu acoplamento ao atual sistema de ensino a distância da UNIVAP.

## **Conclusão**

O GerGAV é uma ferramenta completa para administração e gerenciamento do conteúdo do atual Sistema de Ensino a Distância da UNIVAP. Ele permite a execução de avaliações e testes online, a publicação de informações no site (textos, imagens, etc.), de forma dinâmica, com segurança e sem a necessidade de profissionais especializados. O GerGAV possibilita muitas implementações a partir de simples alterações nos parâmetros de configuração permitindo tanto ao usuário leigo como o avançado administrar e controlar o sistema.

### **Referências**

- BALL, Bill; SMOOGEN, Stephen. Linux 5 em 24 horas passo a passo. Rio de janeiro: Ciencia moderna, 1998. 376P

- RAMOS, Rogério Soares; CARDOSO, Luciano Murta Gaspar. Criando e publicando um site na internet: Um guia pratico e completo para você criar e divulgar informações na internet. São Paulo: Érica, 1997. 134P

- PHP: Hypertext Preprocessor, Disponível em: http://www.php.net . Acesso em 28 abr.2006.

- PHP Brasil, Disponível em:http://php.scriptbra sil. com/. Acesso em 28 abr.2006.

- CNB- Comunidade PHP-Nuke Brasil , Disponível em:http://phpnuke.org.br/. Acesso em 28 abr.2006.

- The Apache Software Foundation, Disponível em:http://www.apache.org/. Acesso em 28 abr.2006.

- Sistema de Educação a Distância - SED, Disponível em:http://www.sed.univap.br/. Acesso em 01 abr.2006.

- ABED - Associação Brasileira de Educação a Distância, Disponível em: http://www.abed.org.br/. Acesso em 01 mai.2006.

- Conectiva S.A., Disponível em: http://www. conectiva.com.br/. Acesso em 01 abr.2006.

- The Linux Home Page at Linux Online, Disponível em: http://www.linux.org/ acessado em 01 mai.2006.

- BR-Linux.org | Linux levado a sério desde 1996, Disponível em:http://br-linux.org/. Acesso em 02 mai.2006.

- Fernando Lozano, Consultor, Disponível em www.lozano.eti.br/palestras/apache-mysql-php.pdf acessado em 22 mai. 2006.

- Fernando Lozano, Consultor, Disponível em www.lozano.eti.br/palestras/apache-mysql-php.pdf acessado em 22 mai. 2006.

- DTCOM-(Direct to Company S/A), Disponível em http://www.dtcom.com.br/soluc2.asp? sublk=19&filho=88 acessado em 02 jun. 2006

- CANTINI-Tecnologia, Disponível em http://www. cantini.com.br/cliqueaqui.asp acessado em 02 jun. 2006

- W3Schools, Disponível em http://www.w3 schools.com/default.asp acessado em 28 jun. 2006.